ФИО: Беспалов Владимир Александр Министерство науки и высшего образования Российской Федерации Должность: Ректор Федеральное государственное автономное образовательное учреждение высшего образования Дата подписания: 01.09.2023 16:47:01<br>Уникальный программный ключ: «Национальный исследовательский университет Уникальный программный ключ: ef5a4fe6ed0ffdf3f1a49d6ad1b49464dc1bf7354f736d76c8f8bea882b8d602

УТВЕРЖДАЮ Проректор/по учебной работе И.Г. Игнатова « A » word 2022 г. M.II.

#### РАБОЧАЯ ПРОГРАММА УЧЕБНОЙ ДИСЦИПЛИНЫ

«Академический рисунок»

Направление подготовки - 54.03.01 «Дизайн» Направленность (профиль) - «Графический дизайн» Форма обучения - очно-заочная

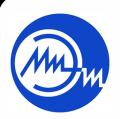

 ДОКУМЕНТ ПОДПИСАН ЭЛЕКТРОННОЙ ПОДПИСЬЮ

Москва 2022

Сертификат: 15735A58A1F654D229F610799BCAD7934B7F2701 Владелец: Беспалов Владимир Александрович Действителен: с 14.07.2021 до 14.10.2022

## **1. ПЕРЕЧЕНЬ ПЛАНИРУЕМЫХ РЕЗУЛЬТАТОВ ОБУЧЕНИЯ**

Дисциплина участвует в формировании следующих компетенций образовательных программ:

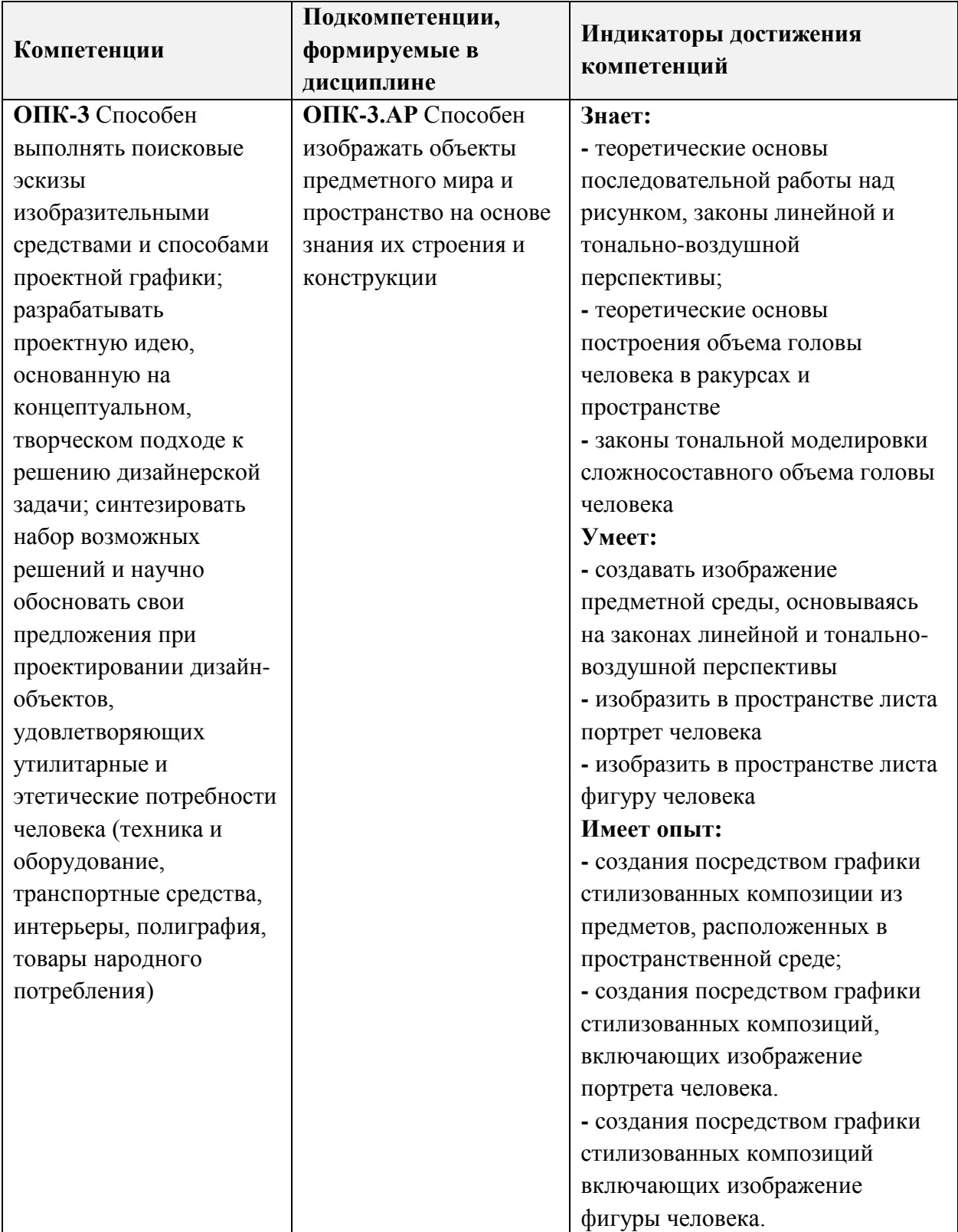

## **2. МЕСТО ДИСЦИПЛИНЫ В СТРУКТУРЕ ОБРАЗОВАТЕЛЬНОЙ ПРОГРАММЫ**

Дисциплина входит в обязательную часть Блока 1 «Дисциплины (модули)» образовательной программы.

Входные требования к дисциплине – Первичные знания по академическому рисунку в области композиции, линейной и свето-тональной перспективы на примере изображения простых стереометрических фигур.

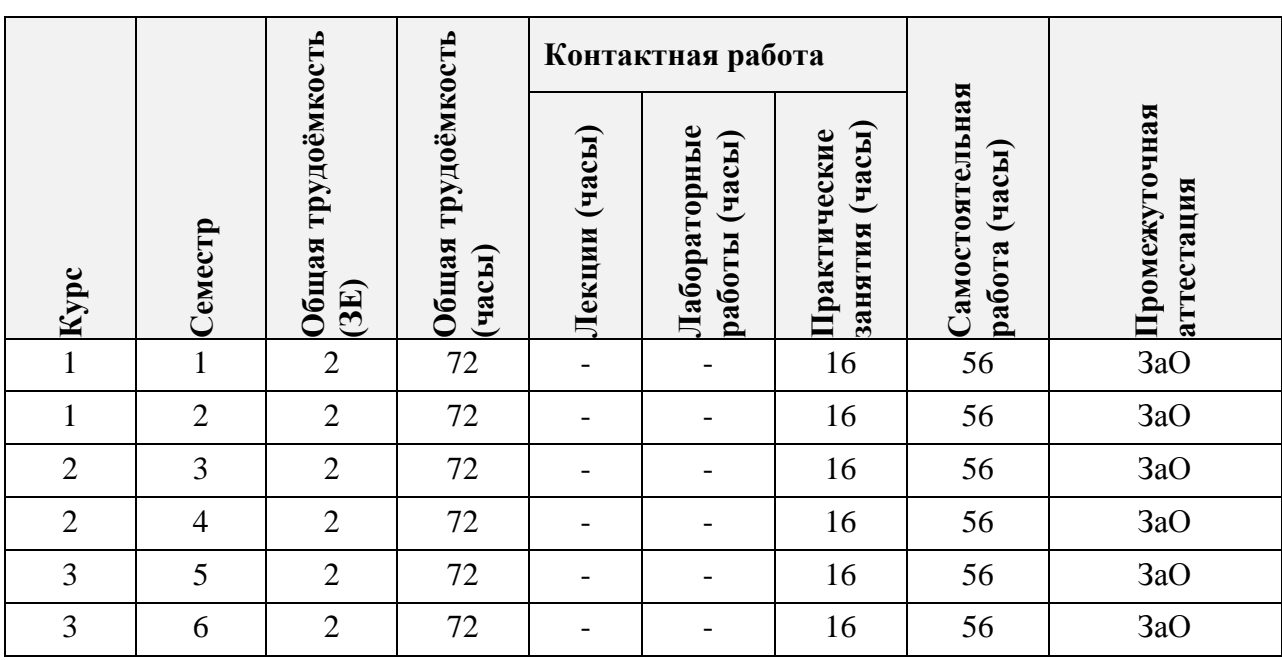

## **3. ОБЪЕМ ДИСЦИПЛИНЫ И ВИДЫ УЧЕБНОЙ РАБОТЫ**

### **4. СОДЕРЖАНИЕ ДИСЦИПЛИНЫ**

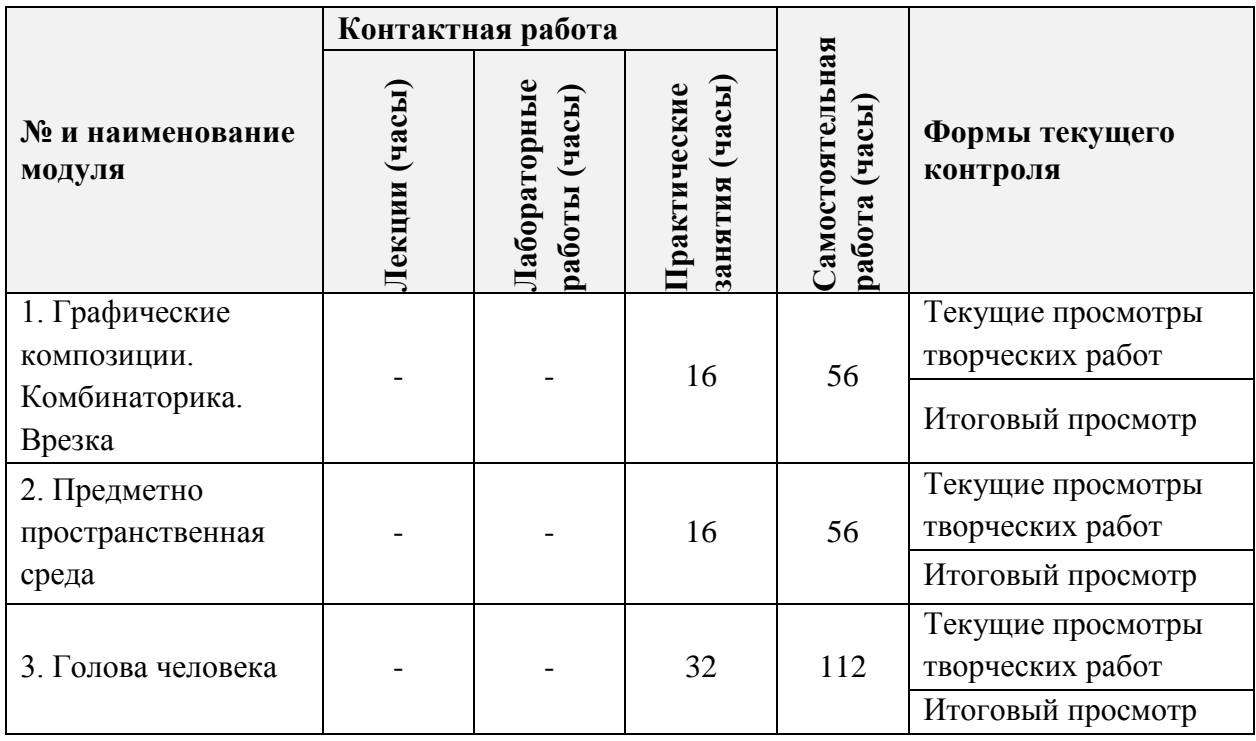

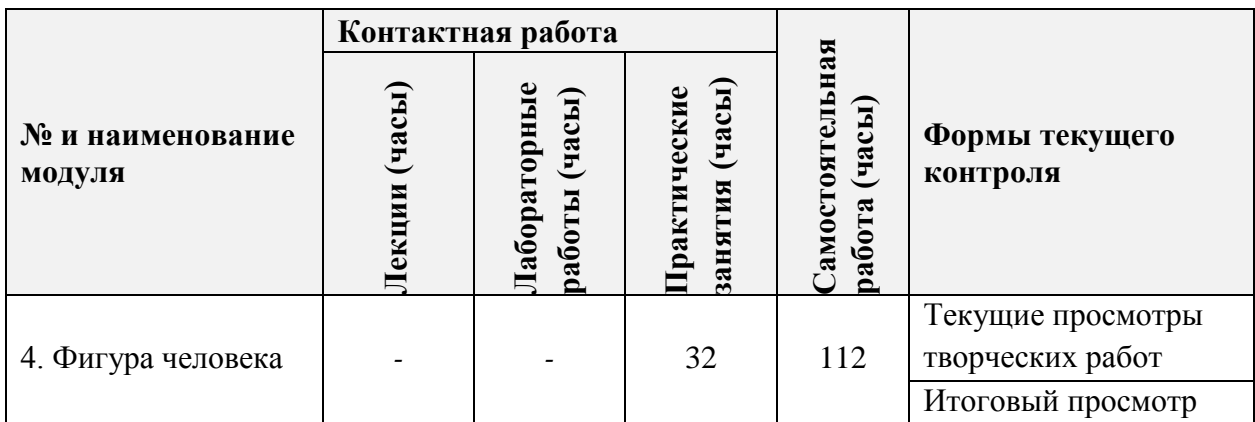

## **4.1. Лекционные занятия**

*Не предусмотрены*

## **4.2. Практические занятия**

 $\overline{\phantom{a}}$ 

┯

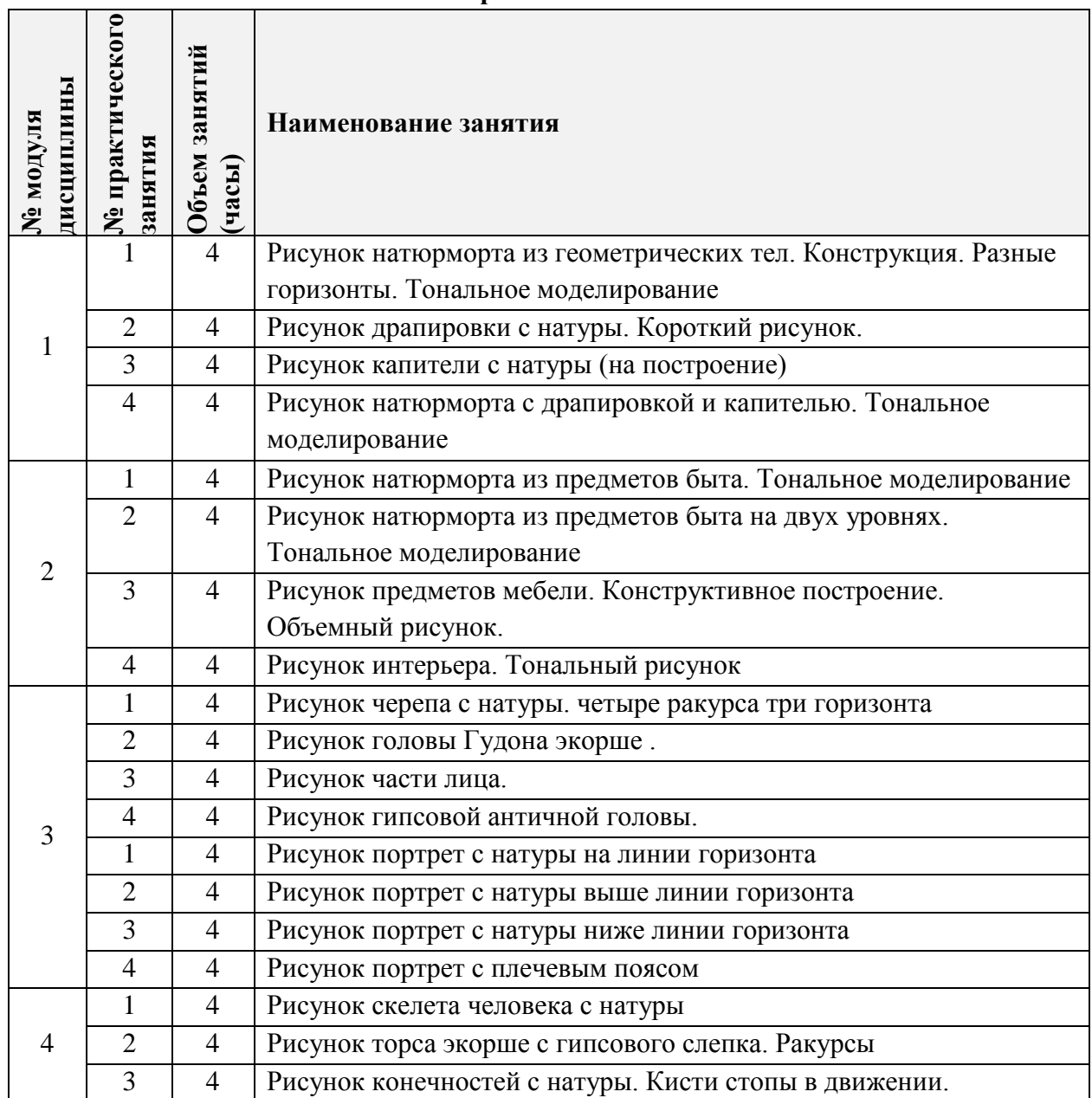

1

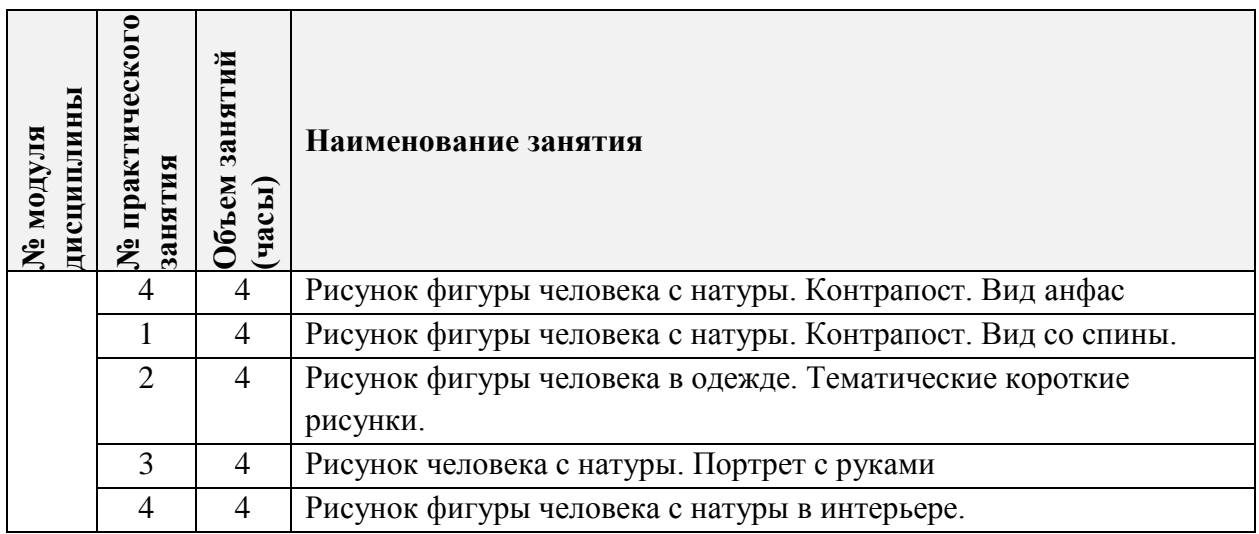

# **4.3. Лабораторные работы**

*Не предусмотрены*

# **4.4. Самостоятельная работа студентов**

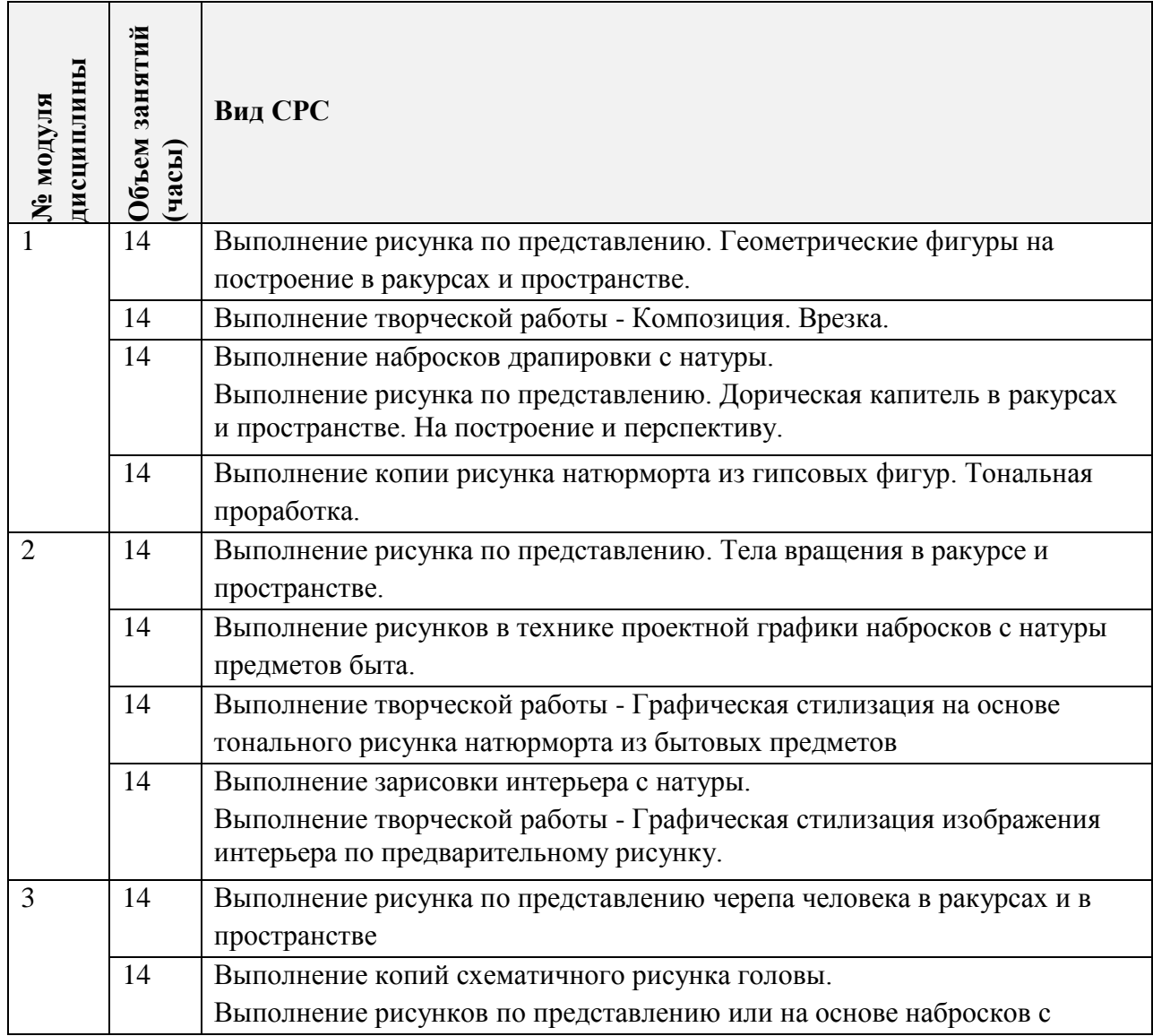

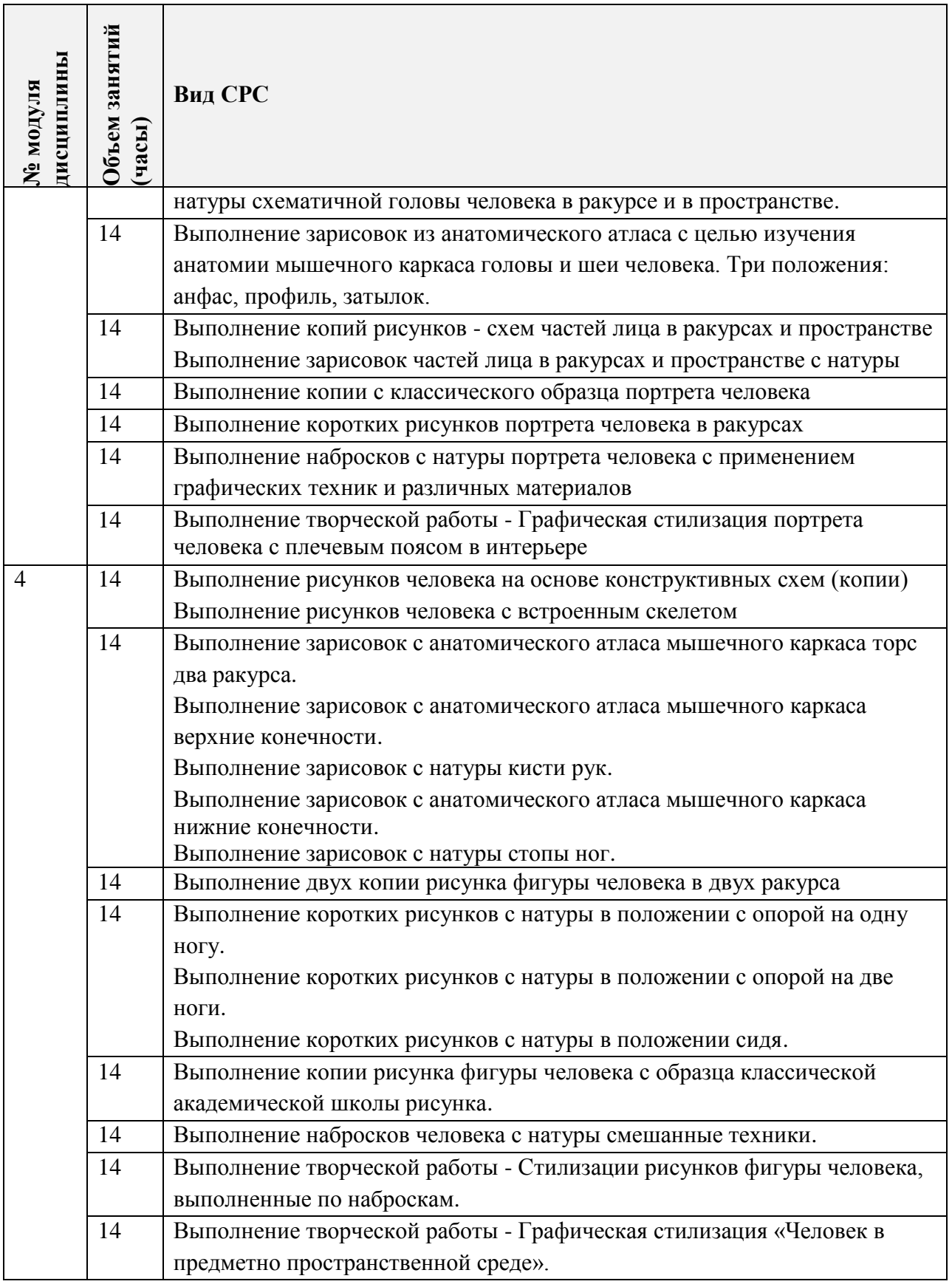

**4.5. Примерная тематика курсовых работ (проектов)**

*Не предусмотрены*

## **5. ПЕРЕЧЕНЬ УЧЕБНО-МЕТОДИЧЕСКОГО ОБЕСПЕЧЕНИЯ ДЛЯ САМОСТОЯТЕЛЬНОЙ РАБОТЫ**

Учебно-методическое обеспечение для самостоятельной работы студентов в составе УМК дисциплины (ОРИОКС// URL: , [http://orioks.miet.ru/\)](http://orioks.miet.ru/):

#### **Модуль 1-4.**

Методические указания студентам к дисциплине Академический рисунок.

Шаблон оформления портфолио работ.

#### **Модуль 1 «Графические композиции. Комбинаторика. Врезка»**

 $\checkmark$  Методические рекомендации студентам по выполнению заданий модуля 1.

#### **Модуль 2 «Предметно пространственная среда»**

 $\checkmark$  Методические рекомендации студентам по выполнению заданий модуля 2. **Модуль 3 «Голова человека»**

 $\checkmark$  Методические рекомендации студентам по выполнению заданий модуля 3. **Модуль 4 «Фигура человека»**

Методические рекомендации студентам по выполнению заданий модуля 4.

#### **6. ПЕРЕЧЕНЬ УЧЕБНОЙ ЛИТЕРАТУРЫ**

#### **Литература**

1. Рабинович М.Ц. Пластическая анатомия человека, четвероногих животных и птиц. Учебник для вузов.- 3 изд. испр. и доп.-М.; Юрайт. 2017. – 218с. – (Авторский учебник). - ISBN 978-5-534-03064-8.

2. Сорокин М.В. Техника графики / М.В. Сорокин; М-во образования и науки РФ, МГИЭТ(ТУ). - М. : МИЭТ, 2010. - 148 с. - ISBN 978-5-7256-0601-0

3. Бесчастнов Н.П.Черно-белая графика: Учеб. пособие для студентов вузов, обучающихся по специальности "Художественное проектирование текстильных изделий" / Н.П. Бесчастнов. - М. : Владос, 2005. - 271 с. - (Изобразительное искусство). - ISBN 5- 691-00890-0

4. Ли Н.Основы учебного академического рисунка: Учебник / Н. Ли. - М. : Эксмо, 2005. - 480 с. - ISBN 5-699-04508-2

## **7. ПЕРЕЧЕНЬ ПРОФЕССИОНАЛЬНЫХ БАЗ ДАННЫХ, ИНФОРМАЦИОННЫХ СПРАВОЧНЫХ СИСТЕМ**

1. eLIBRARY.RU : Научная электронная библиотека: cайт. - Москва, 2000 -. - URL: https://www.elibrary.ru/defaultx.asp (дата обращения: 20.09.2020). - Режим доступа: для зарегистрированных пользователей.

2. Pinterest (Пинтерест): Онлайн-платформа: сайт. – URL: [www.pinterest.com](http://www.pinterest.com/) (дата обращения: 20.09.2020)

### **8. ОБРАЗОВАТЕЛЬНЫЕ ТЕХНОЛОГИИ**

В ходе реализации дисциплины используется смешанное обучение, с применением модели обучения: перевернутый класс.

Для взаимодействия студентов с преподавателем используются сервисы обратной связи:

- раздел ОРИОКС «Домашние задания раздел ОРИОКС» https://orioks.miet.ru/learning/homework/list
- общий онлайн-чат с преподавателем в социальной сети ВКонтакте,
- диалоговые чаты «преподаватель-студент» в социальной сети ВКонтакте;
- общегрупповые консультации в ZOOM

Использование онлайн-ресурсов в дисциплине:

Модуль1 Методическая поддержка фотоальбом в сети ВКонтакте

[https://vk.com/album4099168\\_270487667](https://vk.com/album4099168_270487667)

[https://vk.com/album4099168\\_270487330](https://vk.com/album4099168_270487330)

Модуль 2 Методическая поддержка фотоальбом в сети ВКонтакте

[https://vk.com/album4099168\\_270487667](https://vk.com/album4099168_270487667)

[https://vk.com/album4099168\\_270487330](https://vk.com/album4099168_270487330)

Модуль 3 Методическая поддержка фотоальбом в сети ВКонтакте

[https://vk.com/album4099168\\_270487742](https://vk.com/album4099168_270487742)

[https://vk.com/album4099168\\_270487816](https://vk.com/album4099168_270487816)

[https://vk.com/album4099168\\_270487854](https://vk.com/album4099168_270487854)

Модуль 4. Методическая поддержка фотоальбом в сети ВКонтакте

[https://vk.com/album4099168\\_270487892](https://vk.com/album4099168_270487892)

[https://vk.com/album4099168\\_270487934](https://vk.com/album4099168_270487934)

Виртуальные прогулки по Третьяковской галерее: сайт. URL: [https://yandex.ru/maps/213/moscow/?l=stv%2Csta&ll=37.620160%2C55.741477&panorama%5](https://yandex.ru/maps/213/moscow/?l=stv%2Csta&ll=37.620160%2C55.741477&panorama%5Bdirection%5D=258.251838%2C6.448799&panorama%5Bfull%5D=true&panorama%5Bpoint%5D=37.620546%2C55.741393&panorama%5Bspan%5D=120.000000%2C53.555879&z=19) [Bdirection%5D=258.251838%2C6.448799&panorama%5Bfull%5D=true&panorama%5Bpoint](https://yandex.ru/maps/213/moscow/?l=stv%2Csta&ll=37.620160%2C55.741477&panorama%5Bdirection%5D=258.251838%2C6.448799&panorama%5Bfull%5D=true&panorama%5Bpoint%5D=37.620546%2C55.741393&panorama%5Bspan%5D=120.000000%2C53.555879&z=19) [%5D=37.620546%2C55.741393&panorama%5Bspan%5D=120.000000%2C53.555879&z=19](https://yandex.ru/maps/213/moscow/?l=stv%2Csta&ll=37.620160%2C55.741477&panorama%5Bdirection%5D=258.251838%2C6.448799&panorama%5Bfull%5D=true&panorama%5Bpoint%5D=37.620546%2C55.741393&panorama%5Bspan%5D=120.000000%2C53.555879&z=19) (дата обращения: 20.12.2020). Режим доступа: свободный.

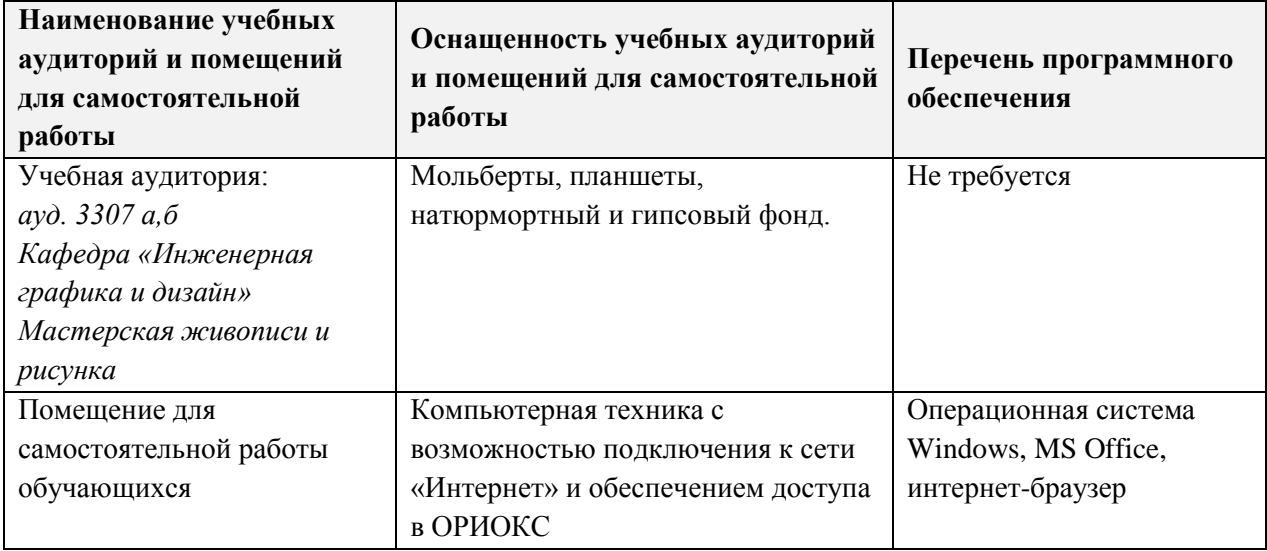

## **9. МАТЕРИАЛЬНО-ТЕХНИЧЕСКОЕ ОБЕСПЕЧЕНИЕ ДИСЦИПЛИНЫ**

#### **10. ФОНДЫ ОЦЕНОЧНЫХ СРЕДСТВ ДЛЯ ПРОВЕРКИ СФОРМИРОВАННОСТИ КОМПЕТЕНЦИЙ/ПОДКОМПЕТЕНЦИЙ**

1. ФОС по подкомпетенции ОПК-3.АР «Способен изображать объекты предметного мира и пространство на основе знания их строения и конструкции».

Фонд оценочных средств представлен отдельным документом и размещен в составе УМК дисциплины электронной информационной образовательной среды ОРИОКС// URL: <http://orioks.miet.ru/>**.**

#### **11. МЕТОДИЧЕСКИЕ УКАЗАНИЯ ДЛЯ ОБУЧАЮЩИХСЯ ПО ОСВОЕНИЮ ДИСЦИПЛИНЫ**

#### **11.1. Особенности организации процесса обучения**

Курс «Академический рисунок» включает практические занятия в художественной студии и самостоятельную творческую работу студентов. На занятиях студент решает графические задачи, поставленные преподавателем, а также согласовывает с преподавателем свою самостоятельную творческую работу. Практические занятия в творческой мастерской служат для получения знаний и отработки умений и приемов создания изображения предметной среды и человеческой фигуры основываясь на законах линейной и тонально-воздушной перспективы, организовываются по принципу работы творческой мастерской и предполагают творческое общение студентов как друг с другом, так и с преподавателем в диалоговом режиме. Преподаватель при проведении занятий выполняет функцию консультанта, который направляет индивидуальную работу студентов, разъясняя теоретические основы академического рисунка, последовательность работы над рисунком, законы линейной и тонально-воздушной перспективы, теоретические основы построения объема и законы тональной моделировки.

Самостоятельные творческие работы направлены на получение персонального опыта по созданию посредством графики стилизованных композиции из предметов, расположенных в пространственной среде, портрета и фигуры человека; развитие способности выполнять поисковые эскизы изобразительными средствами.

Оценка выполненных работ проходит в ходе текущих просмотров, на которых студент получает рекомендации по дальнейшей доработке и представлению аудиторных работ на итоговом семестровом просмотре.

На итоговый семестровый просмотр студентом выставляются все аудиторные и самостоятельные творческие работы, выполненные в течение семестра доработанные и оформленные по рекомендациям текущих просмотров. Отсутствие обязательных аудиторных работ на итоговом просмотре является основанием для не допуска к зачету.

Оценивание семестровых работ проводится комиссией преподавателей академических и проектных дисциплин. В рамках семестровых просмотров проводится конкурс на лучшую студенческую работу «Ступени успеха» в номинации «Академический рисунок».

Компетенция считается полностью сформированной по завершении всего курса дисциплины Академический рисунок и положительной аттестации по каждому модулю.

Фотографии работ оформляются и публикуются в портфолио студента в ОРИОКС.

## 11.2. Система контроля и оценивания

Для оценки успеваемости студентов по дисциплине «Академический рисунок» используется накопительная балльная система.

Баллами оцениваются: выполнение каждого контрольного мероприятия в семестре (в сумме 44 балла), активность в семестре (в сумме16 баллов) и сдача экзамена (40 баллов).

По сумме баллов выставляется итоговая оценка по предмету за семестр. Структура и график контрольных мероприятий доступен в ОРИОКС// URL: http://orioks.miet.ru/.

#### РАЗРАБОТЧИК:

Доцент кафедры ИГД

alfr

/ Сорокин М.В. /

Рабочая программа дисциплины «Академический рисунок» по направлению подготовки 54.03.01 «Дизайн», направленности (профилю) - «Графический дизайн» разработана на кафедре Инженерной графики и дизайна и утверждена на заседании кафедры 21 апреля 2022 года, протокол № 7.

Заведующий кафедрой ИГД

/ Т.Ю.Соколова /

#### ЛИСТ СОГЛАСОВАНИЯ

Рабочая программа согласована с Центром подготовки к аккредитации и независимой оценки качества

Начальник АНОК

/ И.М.Никулина /

Рабочая программа согласована с библиотекой МИЭТ

Директор библиотеки

/ Т.П.Филиппова/